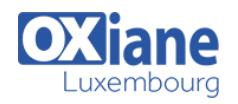

# **[Tapestry](https://www.oxiane.lu/formation/tapestry/)**

Développer une application web avec le framework Tapestry

Tapestry est un framework de conception moderne ciblé sur le contexte Java EE Web.

Tapestry masque complètement les problématiques propres au contexte web/http (Session, passage de paramètres par POST ou GET) pour offrir une approche de programmation par composants, conteneurs, widgets et événements.

Il rapproche alors le modèle Java de programmation web de celui de la programmation d'une IHM type client lourd classique.

Enfin, Tapestry offre une architecture ouverte permettant d'intégrer des technologies tierces en tant que composants graphiques réutilisables : JSF, Ajax par exemple.

Ce cours s'appuie sur la version 5 du framework (beta)

# Détails

- Code : JW-TAP
- Durée : 3 jours (21 heures )

#### Public

- Architectes
- Chefs de projets
- Consultants
- Developpeurs
- Ingénieurs

## **Objectifs**

- Connaître et assimiler un framework de présentation dans une architecture n-tiers web
- Etre capable de développer une application web en architecture MVC avec le framework Tapestry
- Mettre en oeuvre les différentes classes du framework
- Savoir utiliser les bonnes pratiques spécifiques au cadre de développement Tapestry
- Connaître les bibliothèques et les outils graphiques associés à Tapestry

# Programme

#### **Introduction**

- Principes et historiques
- Avantages et inconvénients

#### Installation de l'environnement de développement

- Eclipse, WTP, Tomcat
- Maven, Jetty

# Présentation de l'architecture Tapestry

- Pattern MVC
- Template, Page et Bean
- Les services

#### Utilisation des composants

- Configuration du serveur web
- Expansions
- PageLink et ActionLink
- Navigation entre pages

### Les formulaires

- Création
- Définition des Beans
- Persistances de Beans

Soumettre un formulaire

Pré-requis

Pratique du développement Java EE

Connaissances des fondamentaux

pour le web (JSP/Servlet)

Internet et HTML Bonne pratique de Java

- Valider un formulaire
- Objet d'Etat Applicatif

#### Afficher les données

- Loop, Output, etc
	- Formatage des sorties

#### Validation

## Gestion de l'internationalisation

#### Les composants avancés

- GriDComponent
- BeanEditForm
- DateField
- **FCKEditor**
- Modifier les styles prédéfinis
- Ecrire ses propres composants

## Le conteneur Tapestry

- Conteneur léger
- Inversion de contrôle (IoC) par injection de dépendances
- Pattern Decorator

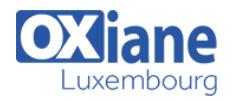

- Module Tapestry
- Définition et injection de services
- Configuration d'une application
- Packager une librairie de composants

### **Architecture**

- Architecture en couches
- Les services applicatifs
- Tapestry, Spring, Hibernate

# Modalités

- Type d'action :Acquisition des connaissances
- Moyens de la formation :Formation présentielle 1 poste par stagiaire 1 vidéo projecteur Support de cours fourni à chaque stagiaire
- Modalités pédagogiques :Exposés Cas pratiques Synthèse
- Validation :Exercices de validation Attestation de stages